## **Test Scenes**

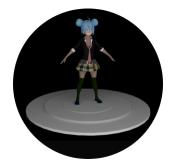

Scene designed to test faceset feature of 3Delight. In Cinema4D this is done using PolygonSelection Tag. So when you assign a material to some specific faces of a polygon, these faces will now have a PolygonSelection Tag to keep their information.

anime\_girl.zip

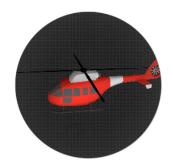

This scene is designed to test motion blur. So to have motion blur active on your scene you have to enable motion blur in quality section of 3Delight render settings.

helicopter.zip

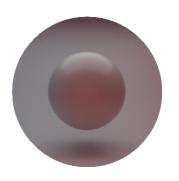

A simple scene to test the usage of Multi-Light with four area-lights placed in the scene. You will see separated layers for each used light and the rgba layer containing all lights.

multi-light-sphere.zip